# Projet artistique à la manière de Jean-Simon Bégin

Dans le cadre du projet Histoire d'animaux avec Mission plein air!

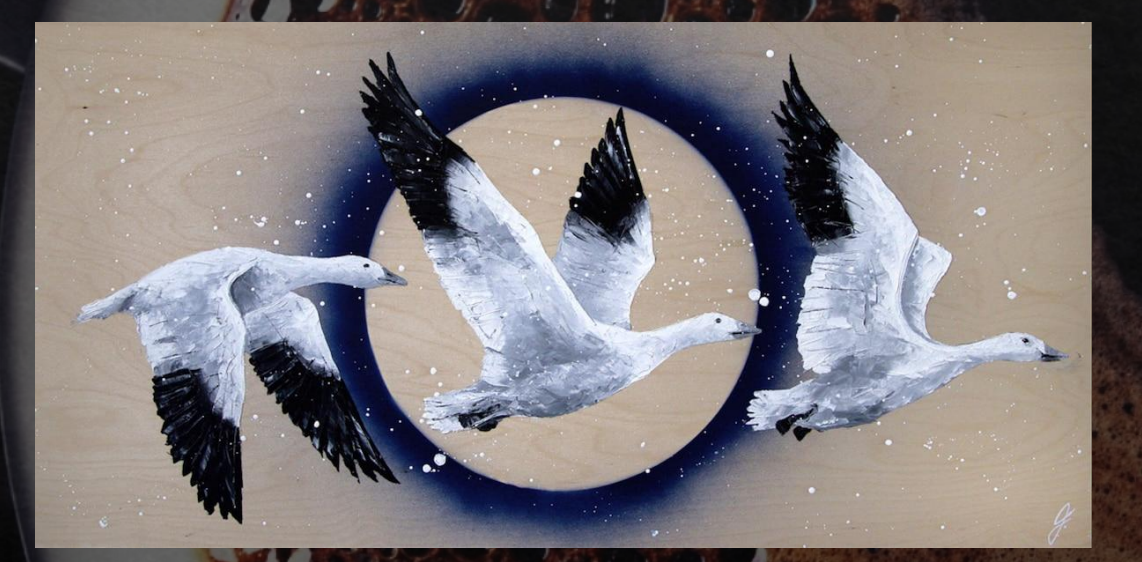

2<sup>e</sup> et 3<sup>e</sup> cycles du primaire

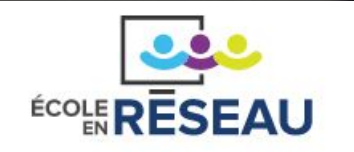

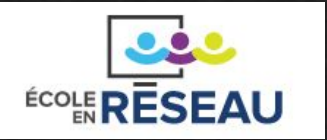

# UNE HISTOIRE D'ANIMAUX<br>AVEC MISSION PLEIN AIR!

Du préscolaire à la 6e année pour en connaître davantage sur la capacité des animaux à s'adapter à nos hivers

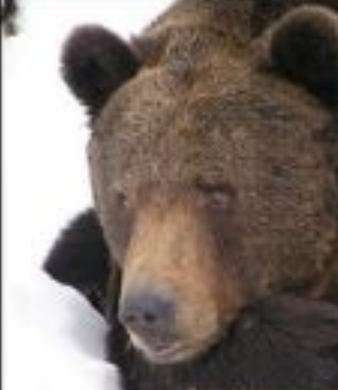

Pascale Tremblay

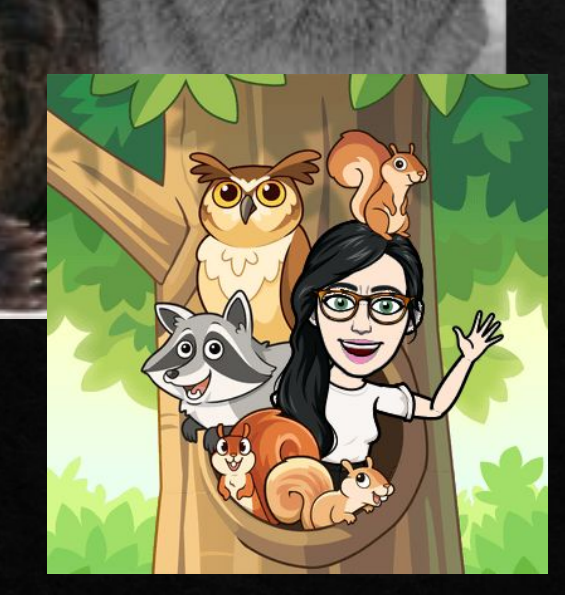

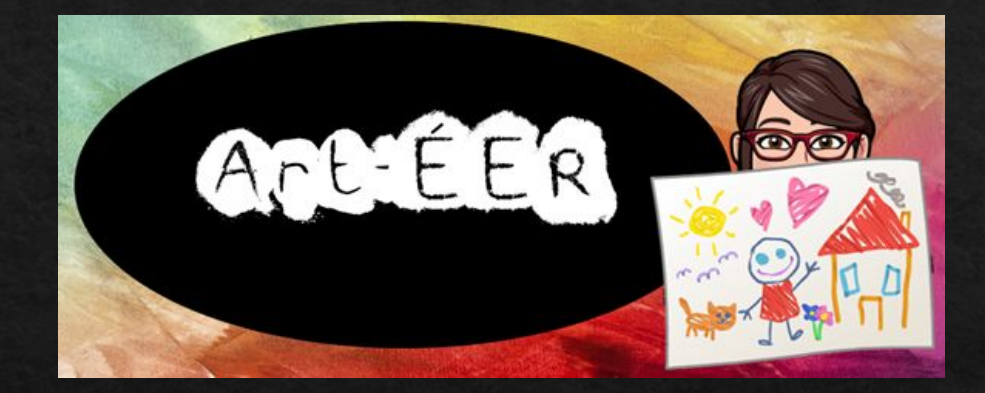

#### Caroline Boudreau

Lien vers la vidéo : https://youtu.be/x0y\_50UPMhk

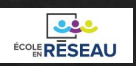

#### Jean-Simon Bégin, artiste peintre

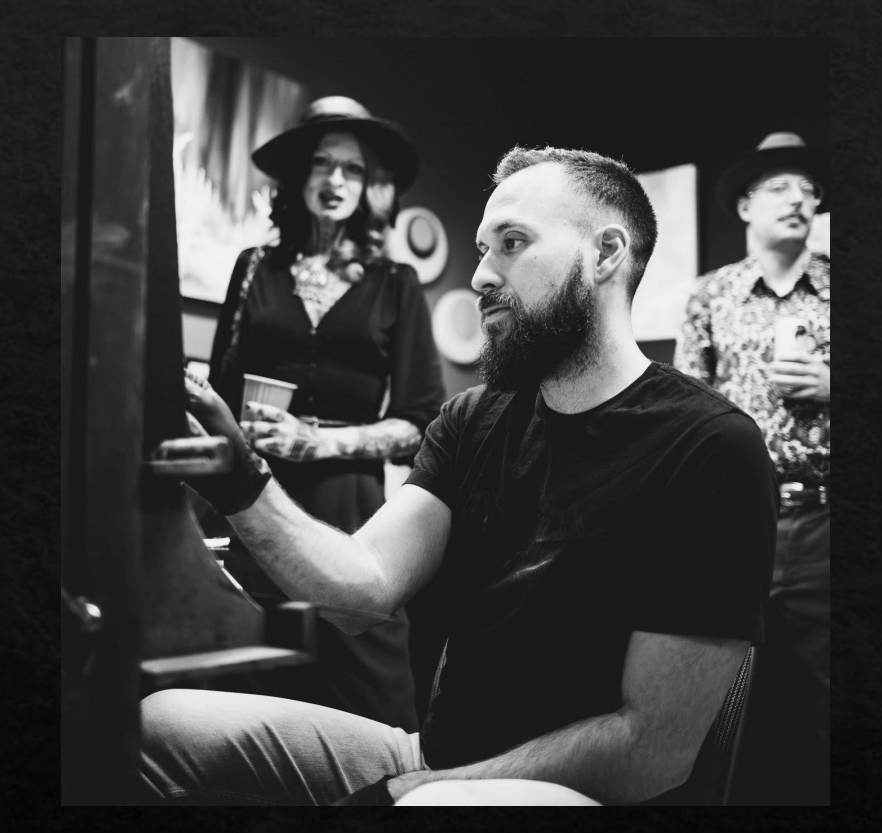

Le parcours de Jean-Simon en peinture commence vers l'âge de 17 ans. Baignant dans le milieu des arts depuis son enfance sous la tutelle d'une mère enseignante d'arts plastiques et artiste céramiste, il fait ses débuts avec la spatule et la peinture à l'huile durant ses études au cégep. Inspiré par le grand peintre Jean-Paul Riopelle, ses premiers sujets évoquent la nature et les animaux qu'il croise dans les forêts en périphérie de la ville de Québec. Après une première exposition «sold out», il est vite remarqué par les collectionneurs et le milieu des arts. Il entame une carrière de peintre professionnel quelques années plus tard. À ce jour, plus de 550 tableaux de Jean-Simon Bégin ont été acquis.

Source:https://www.jeansimonbegin.com/peintur

e

### Quelques-unes de ses œuvres

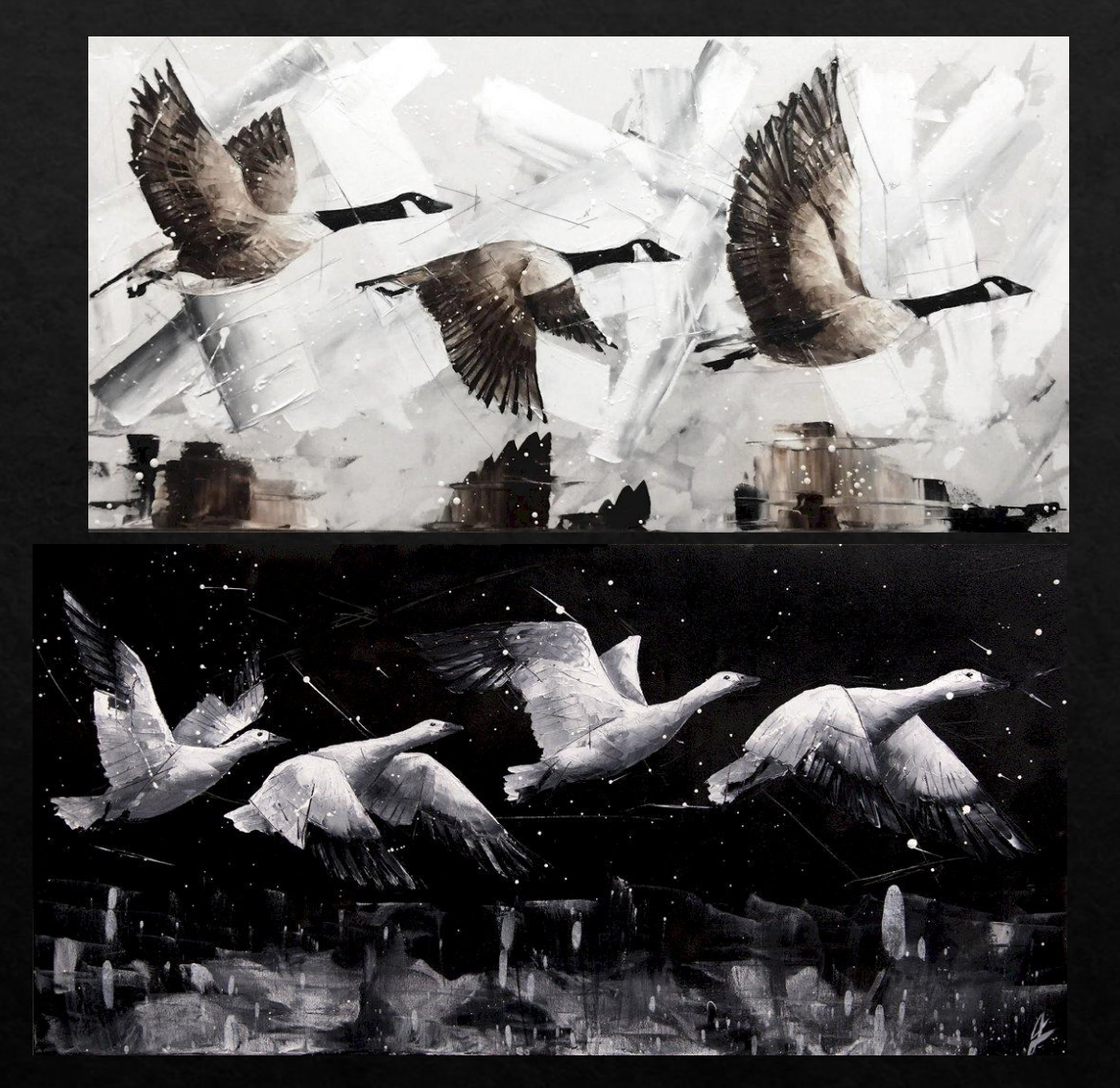

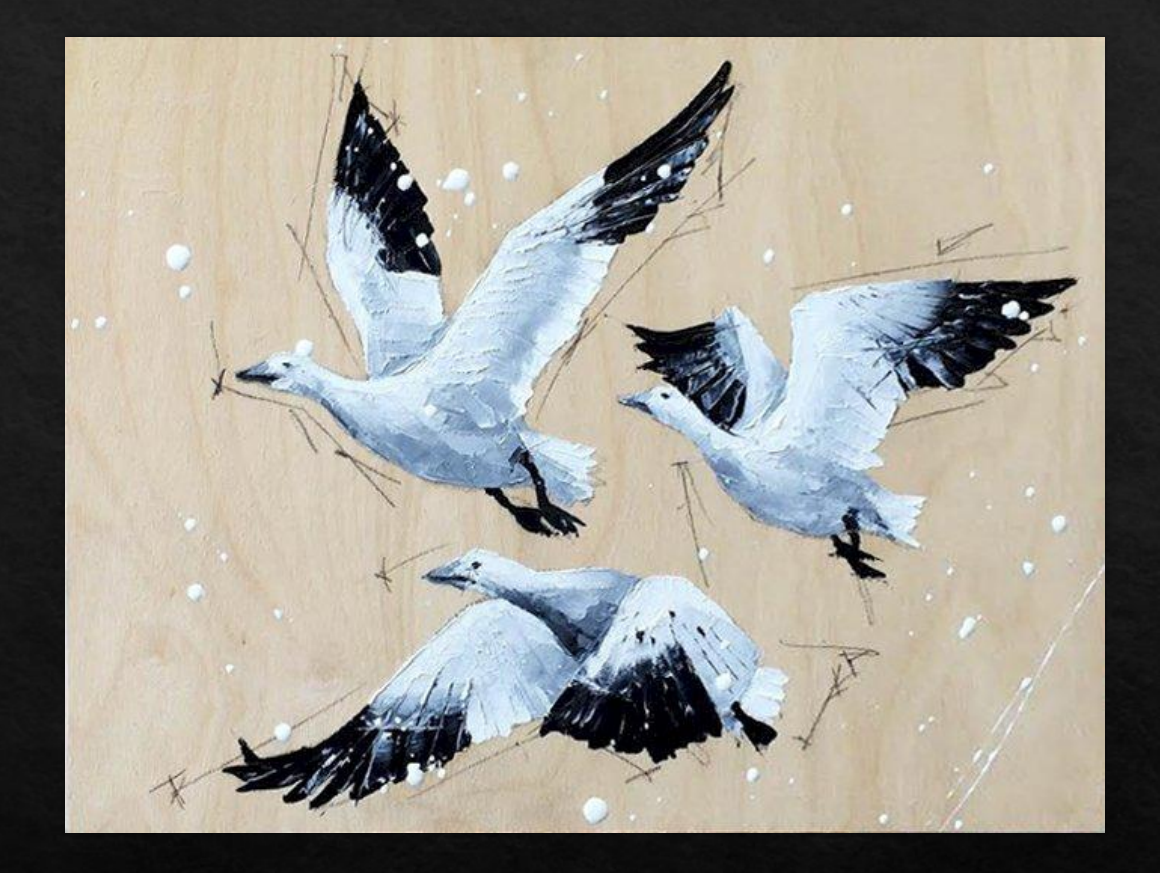

Source:https://www.jeansimonbegin.com/peintur

ECOLE RESEAU

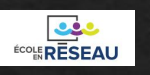

#### Jean-Paul Riopelle Peintre

#### Une grande source d'inspiration

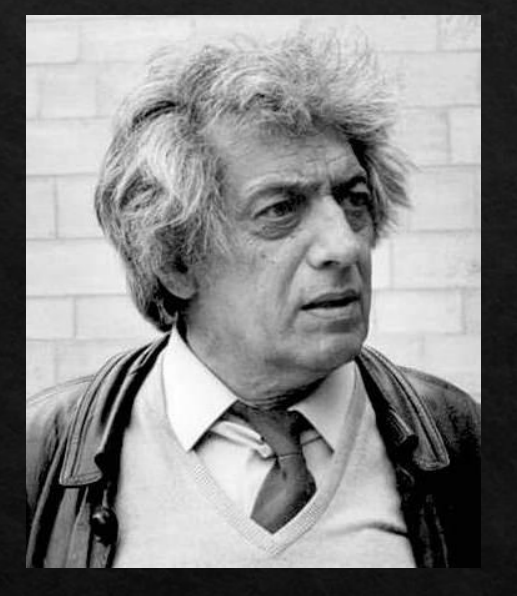

◈ Hommage à Rosa Luxembourg

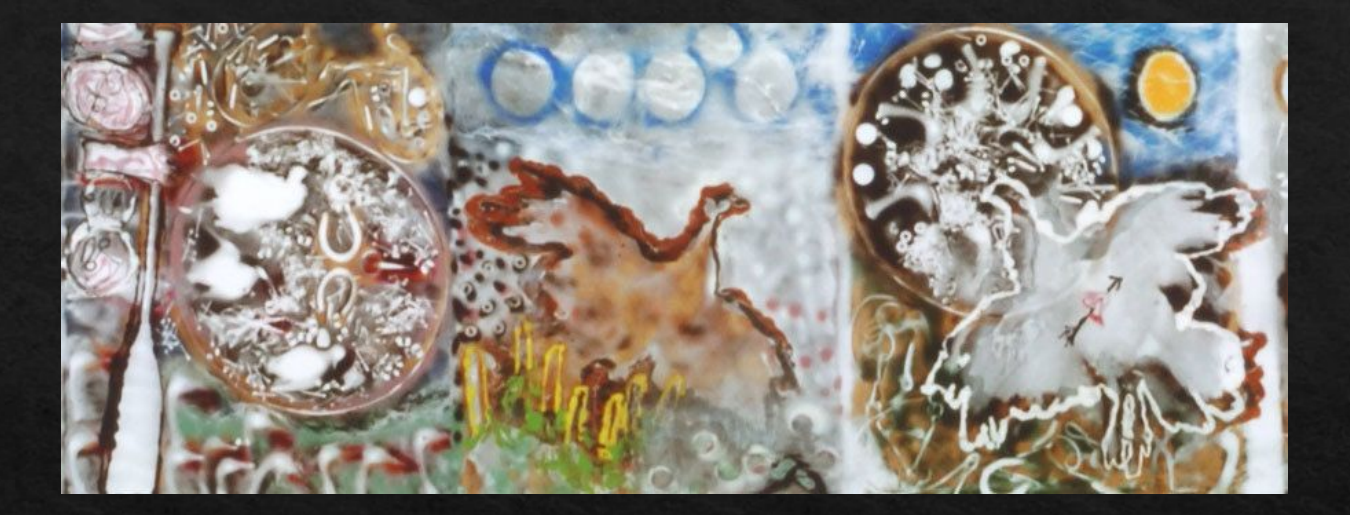

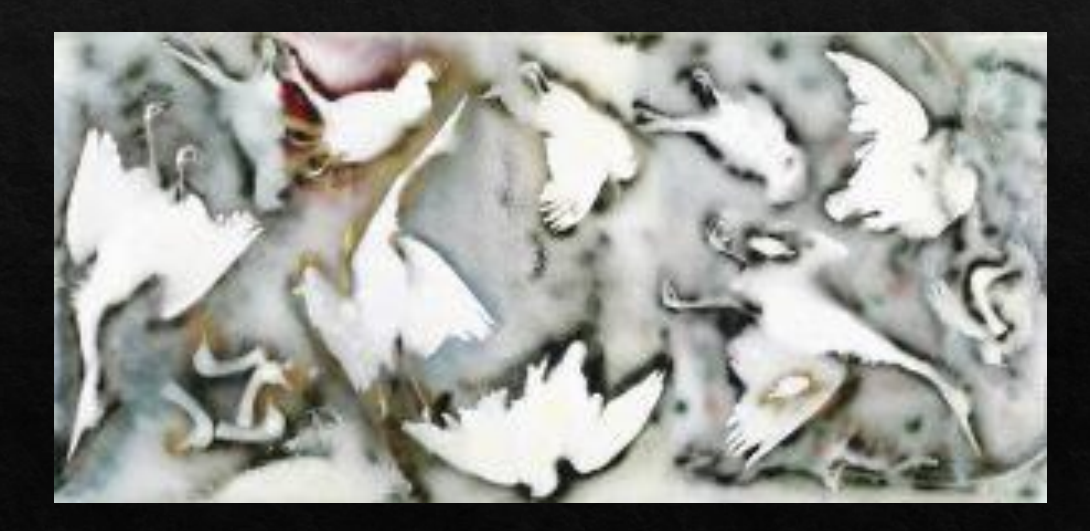

Jean Paul Riopelle, né le 7 octobre 1923 à Montréal et mort le 12 mars 2002 à Saint-Antoine-de-l'Isle-aux-Grues, est un peintre, graveur et sculpteur renommé québécois. Tout comme Jean-Simon Bégin, il adore la nature! On peut voir des éléments de la faune et de la flore dans plusieurs de ses œuvres.

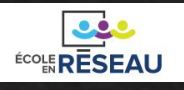

## Création

En t'inspirant de l'œuvre; Le halo *de Jean-Simon Bégin c*rée une œuvre personnelle dans laquelle seront intégrées des collages d'animaux dans une scène hivernale.

#### TECHNIQUES : MÉDIUMS À RESPECTER

- Dessin;
- découpage;
- peinture;
- pochoir;
- collage.
- Carton ondulé brun ( boite de carton) ou planche de bois.
- Rouleau de papier brun Kraft
- Peinture acrylique
- Pochoir de forme arrondie
- Ciseaux
- Colle en bâton
- Gommette bleue
- Pinceau et éponge
- Photos d'animaux
- Colle blanche liquide ou colle style Mod Podge. (facultatif)

- Choisir des **couleurs froides pour la forme arrondie.**
- **• Utiliser les contrastes de blanc et de noir.**
- **• Faire l'agencement des animaux lors du collage soit par répétition, par alternance, par énumération ou par superposition des animaux.**

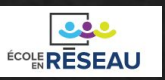

## Préparation

Avant de débuter ce projet :

Les élèves peuvent aller sur le site de Jean Simon Bégin (l'auteur nous donne l'autorisation pour ce projet artistique) dans la section photos et choisir l'animal du Québec de son choix en contexte hivernal. Il est également possible d'utiliser tout autre site libre de droits.

Faire des photocopies préalablement de l'animal choisi en couleurs ou en noir et blanc ou de différentes grosseurs selon le choix d'organisation de l'élève.

Ceux qui le désirent peuvent également réaliser eux-mêmes les dessins de l'animal choisi sur une feuille blanche et les découper.

[Liens vers animaux à](https://drive.google.com/file/d/1MompvECof8F0hW6f8psd9ECiTZ1fd0WY/view?usp=share_link) [découper format PDF](https://drive.google.com/file/d/1MompvECof8F0hW6f8psd9ECiTZ1fd0WY/view?usp=share_link)

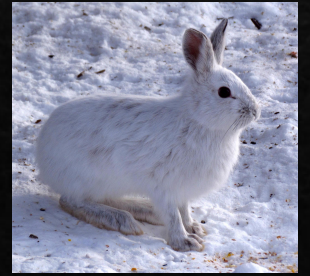

Source: https://fr.wikipedia.org/wiki/Li%C3%A8vre\_d%27Am%C3%A9rique

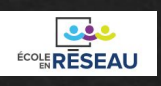

# Grille d'évaluation

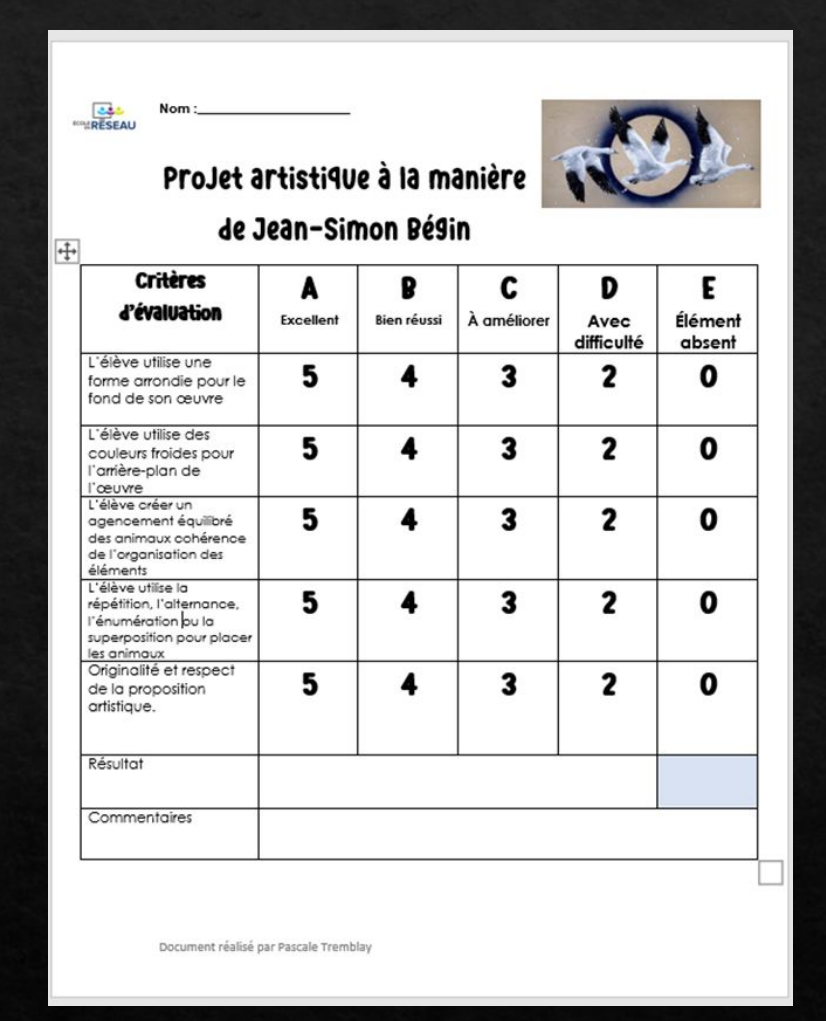

[Grille format PDF](https://drive.google.com/file/d/1grZNC_UTwgeR2bmBY8_9zOMl1XTQALVW/view?usp=share_link)

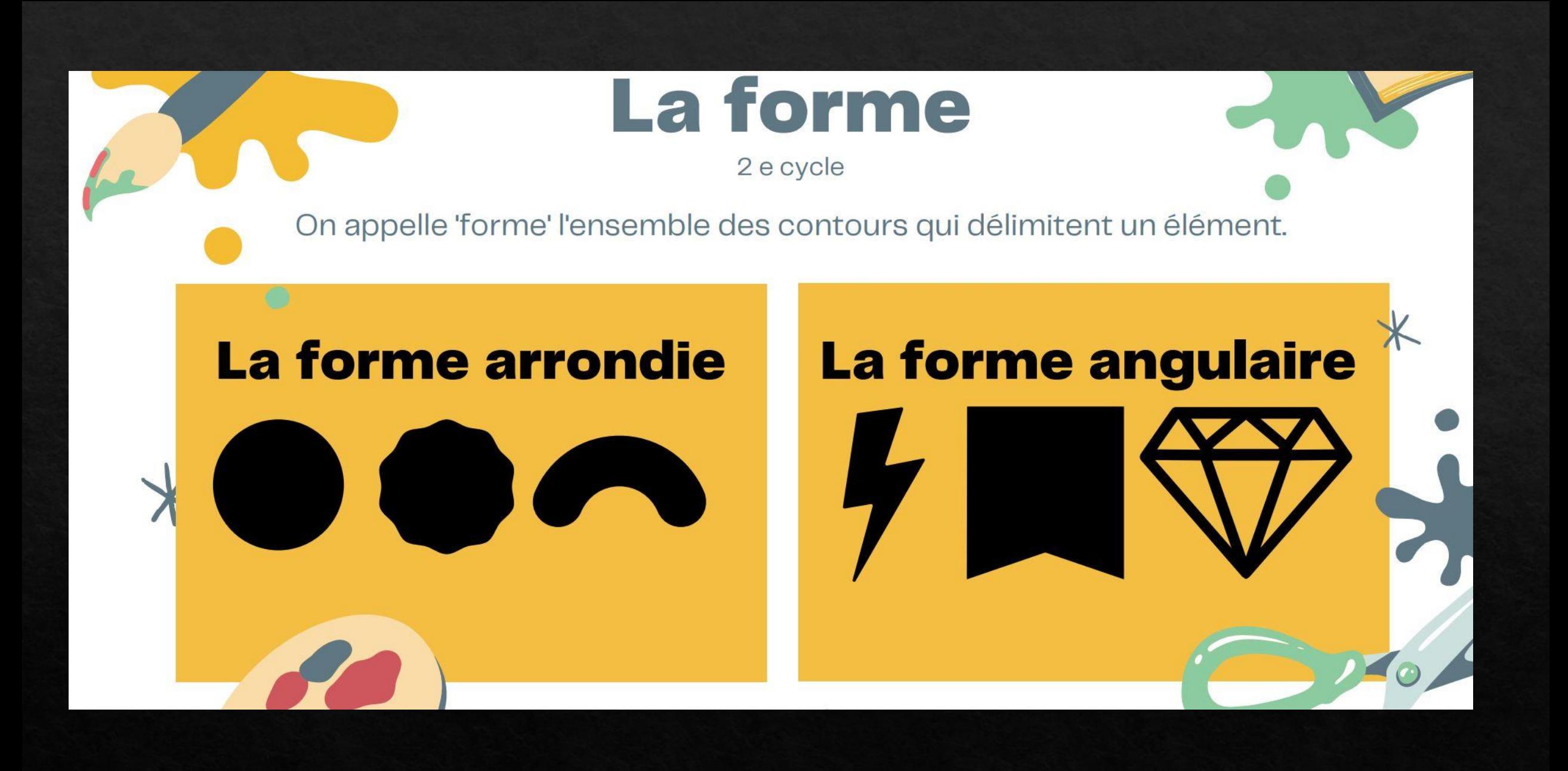

[Source: https://recitarts.ca/IMG/pdf/9/5/6/2e\\_cycle\\_infographie\\_lp-primaire\\_corrige.pdf](https://recitarts.ca/IMG/pdf/9/5/6/2e_cycle_infographie_lp-primaire_corrige.pdf)

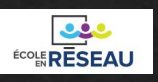

## Couleurs froides

#### SENSATION DE CHALEUR ET DE FROID

Les couleurs du cercle chromatique peuvent être classées en couleurs chaudes (qui évoquent le feu, le soleil) et couleurs froides (qui évoquent l'eau, la glace). Les couleurs limites (le chartreuse, le pourpre) seront classés chaud ou froid par contraste avec leur environnment : à côté d'un bleu, le violet paraîtra chaud. Inversement, on le trouvera froid à côté d'un orange.

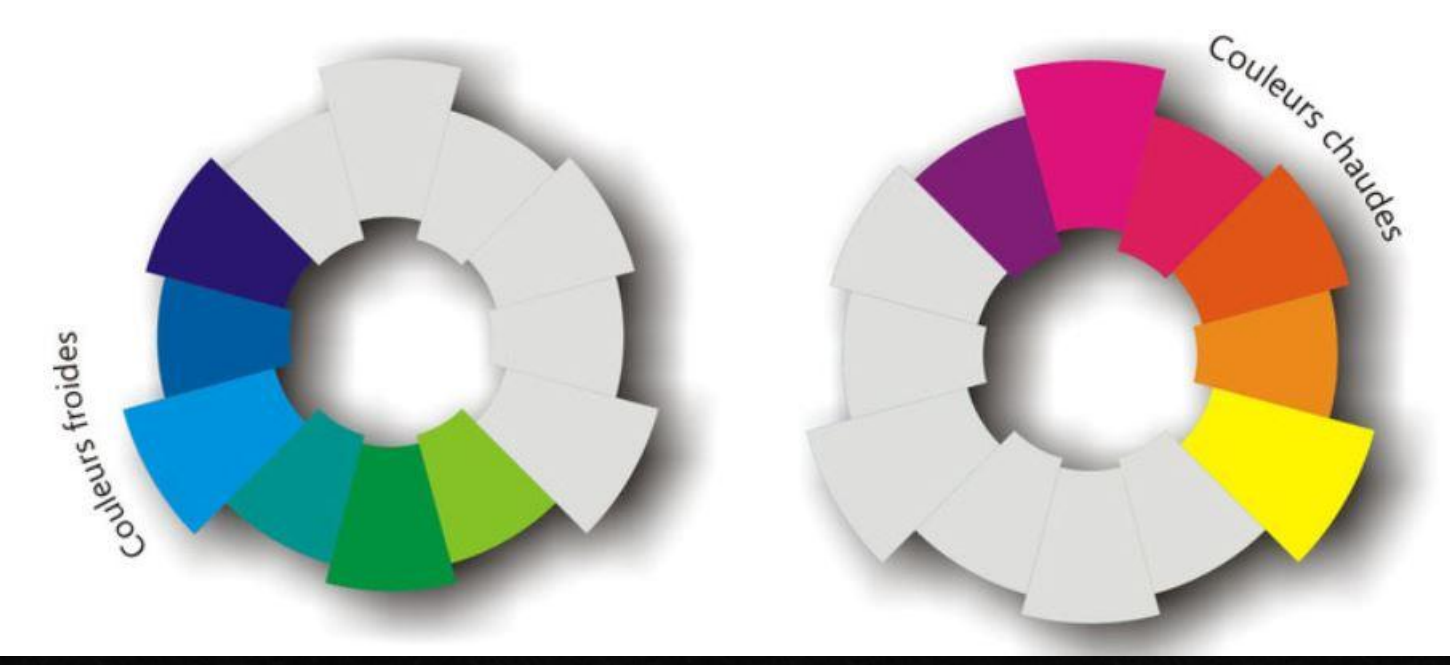

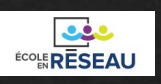

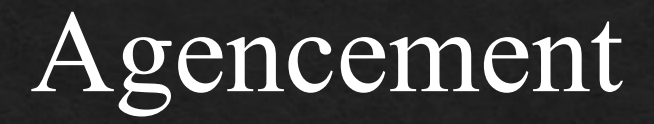

L'alternance peut être de forme, de quantité, de grosseur, de couleurs, etc.

### **Alternance**

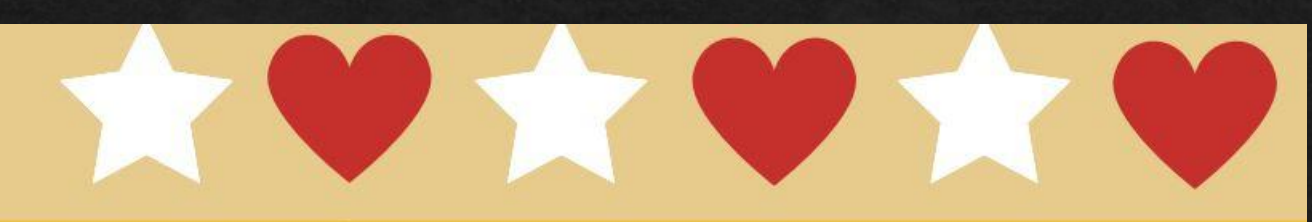

Il y a répétition dans une composition lorsque l'on retrouve plusieurs éléments identiques dans celle-ci.

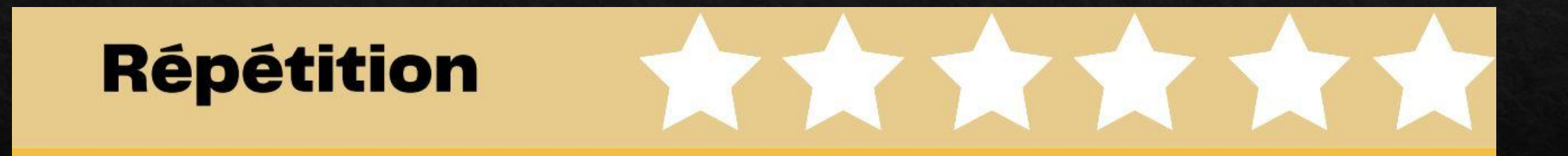

[Source: https://recitarts.ca/IMG/pdf/9/5/6/2e\\_cycle\\_infographie\\_lp-primaire\\_corrige.pdf](https://recitarts.ca/IMG/pdf/9/5/6/2e_cycle_infographie_lp-primaire_corrige.pdf)

### Suite...

Éléments disposés les uns devant les autres, se chevauchent ou se cachent en partie.

### **Superposition**

Les éléments sont les uns sur les autres et se cachent en partie.

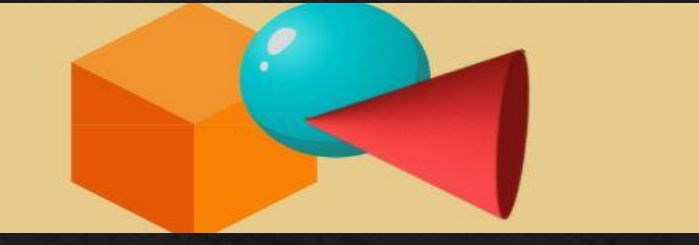

Aucun élément ne touche aux autres dans cette disposition.

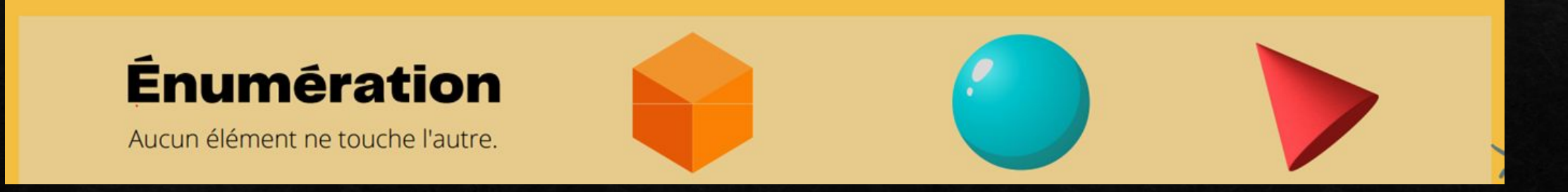

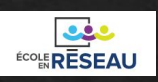

### Choisir un format :

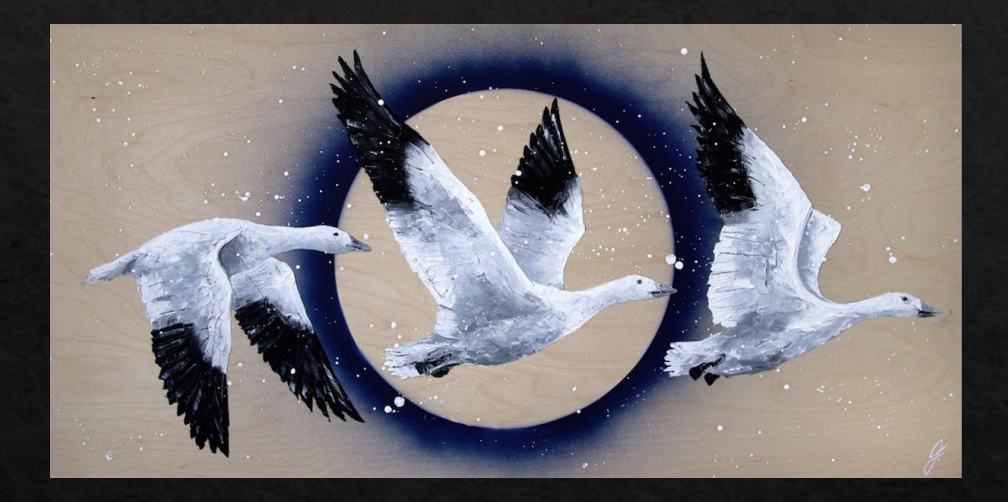

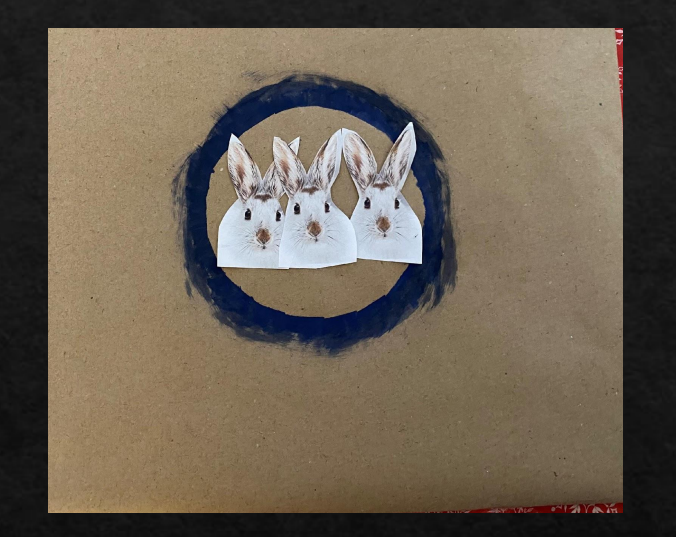

### Rectangle ou Carré

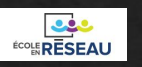

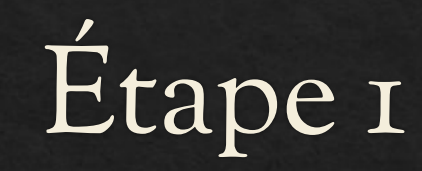

### Recouvrir une feuille de carton rigide de papier Kraft.

Il peut être intéressant de faire le projet directement sur une planche de bois.

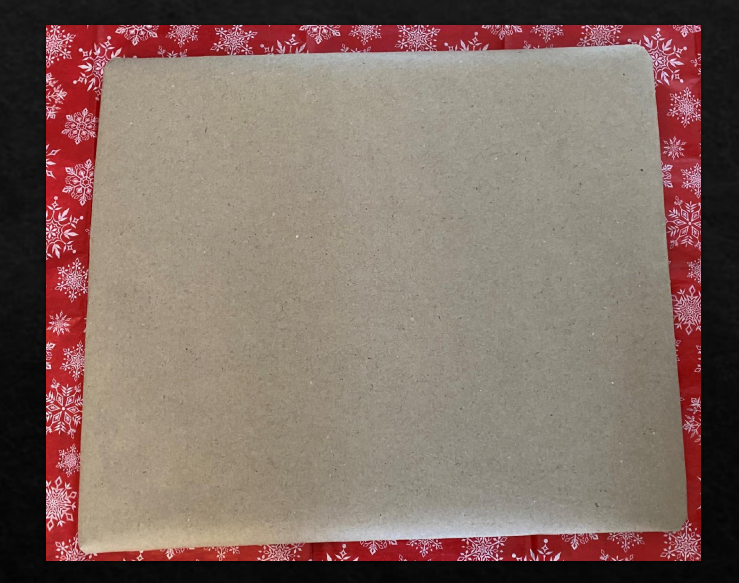

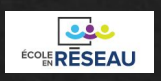

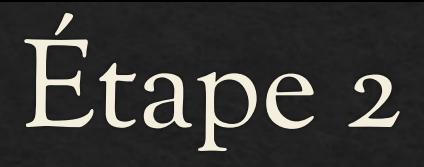

Plier une feuille de carton ou une feuille de papier en deux parties égales.

Tracer une forme arrondie qui servira de pochoir.

Découper la forme tracée. Avec la feuille pliée, vous obtiendrez 2 pochoirs.

Placer le 1<sup>er</sup> pochoir au centre du carton recouvert de papier kraft avec un morceau de gommette.

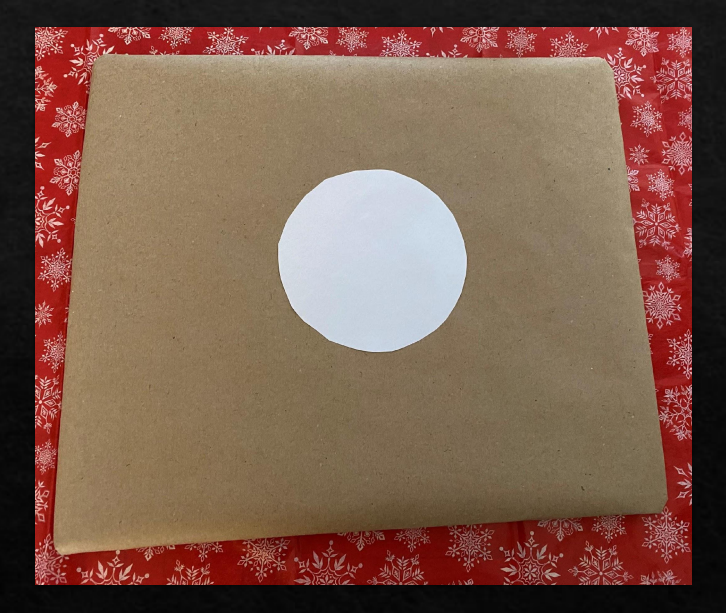

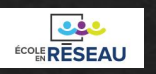

Étape 3

Avant de passer à l'étape 4, faire des essais avec le 2<sup>e</sup> pochoir sur une feuille de recyclage afin d'obtenir le résultat souhaité.

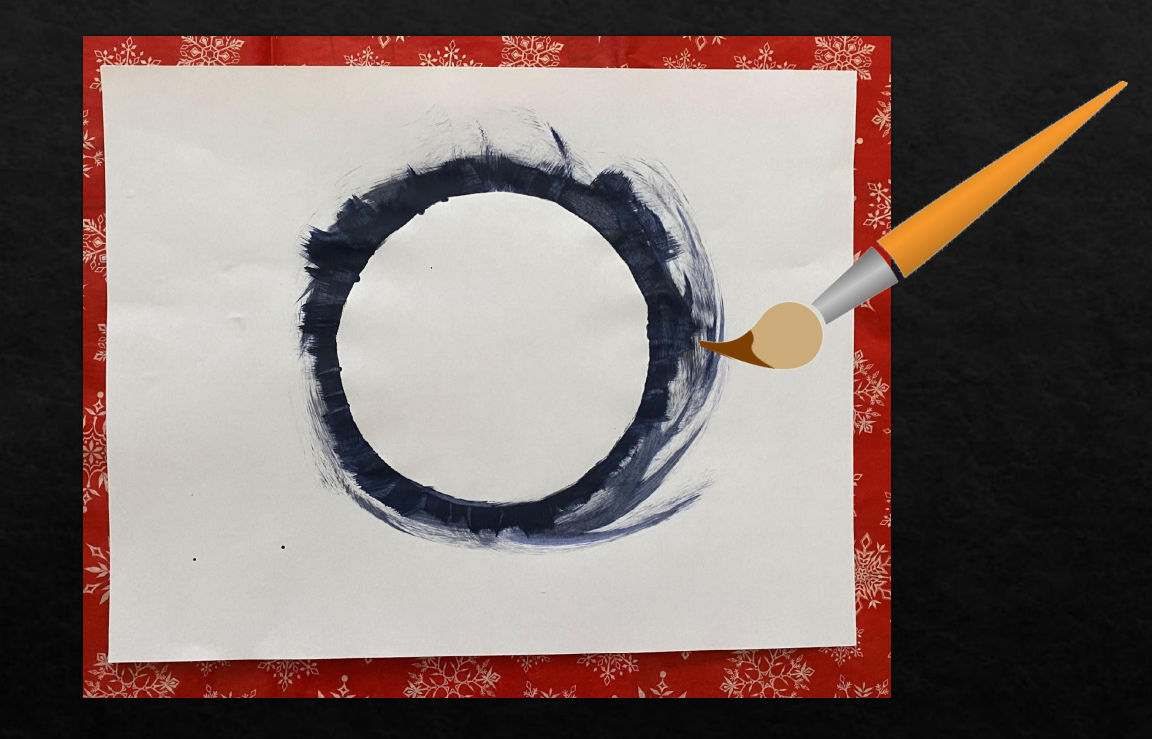

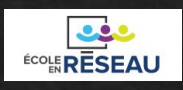

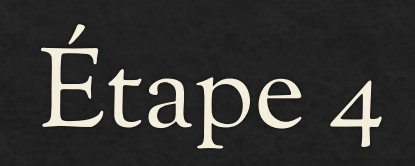

En utilisant la peinture acrylique d'une couleur froide (choix de l'élève), partir du centre du pochoir et aller vers l'extérieur avec le pinceau en laissant dépasser environ 1 cm tout le tour du pochoir.

Par la suite, utiliser l'éponge pour faire le contour du cercle afin d'estomper les traits du pinceau et de laisser un effet plus harmonieux.

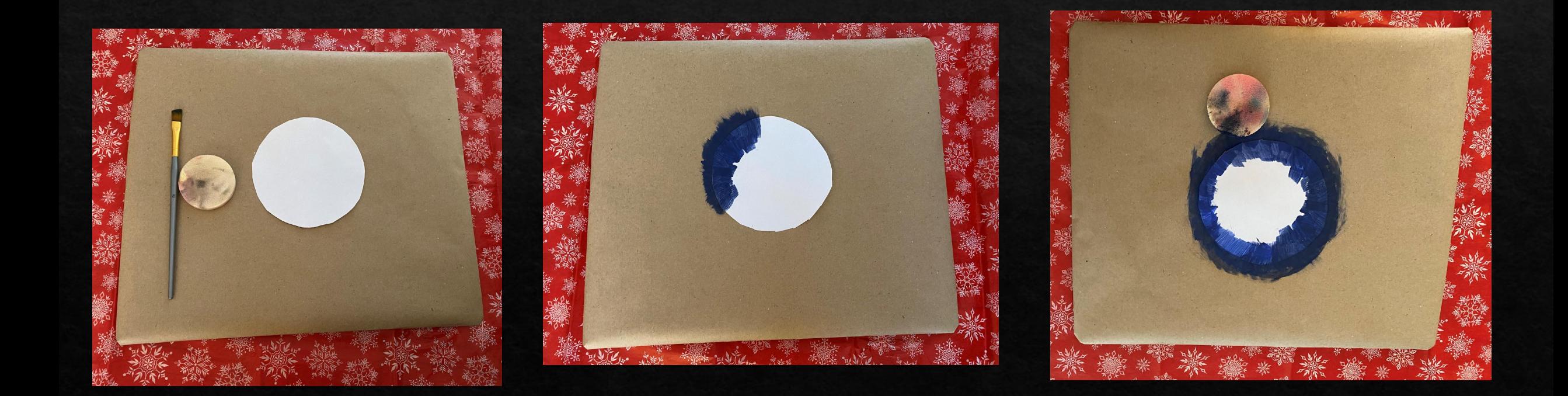

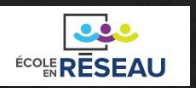

Étape 5

#### Retirer délicatement le pochoir

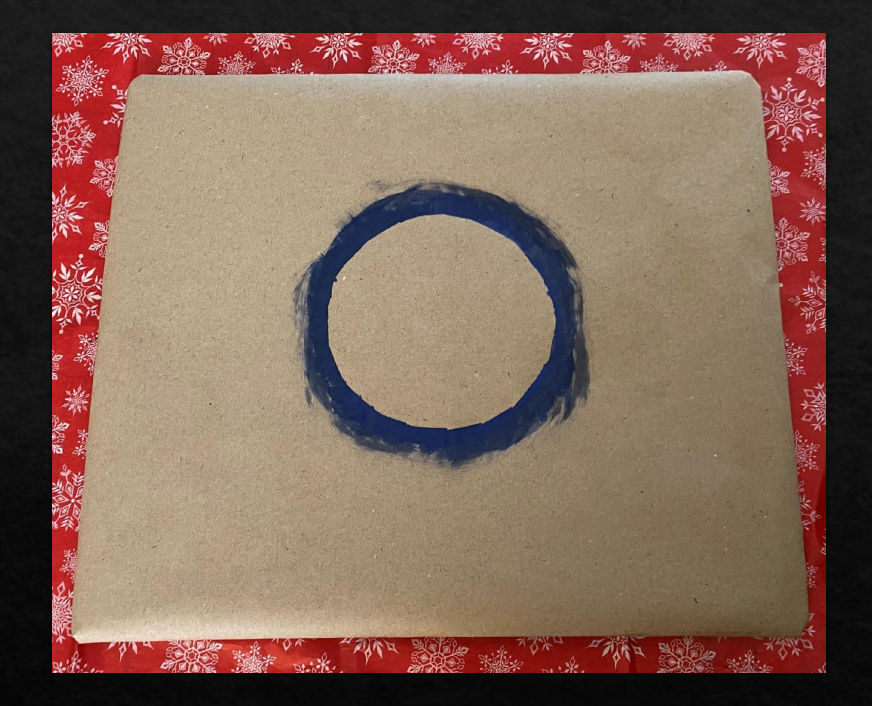

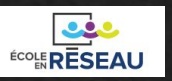

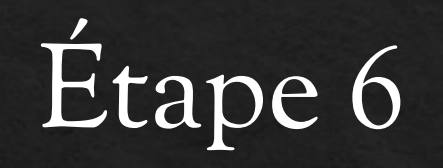

Découper avec précision les animaux et laisser le moins de contour possible.

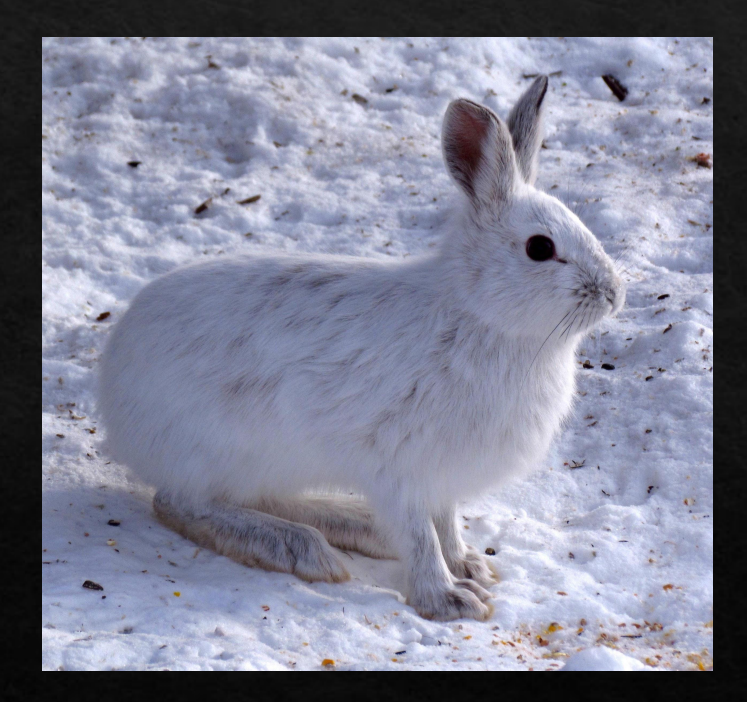

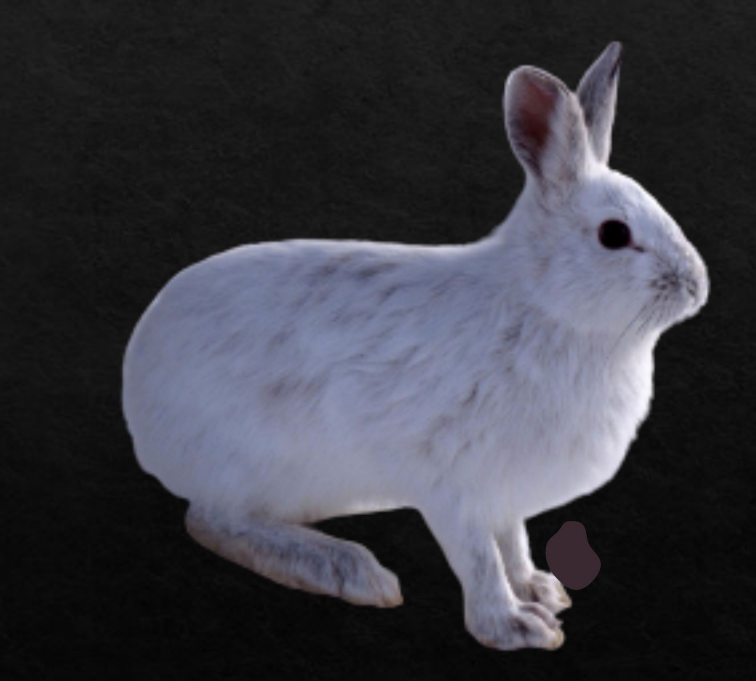

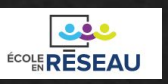

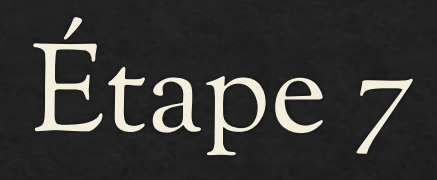

- Cette étape est importante,
- L'élève doit faire l'agencement des animaux lors du collage soit par répétition, par alternance ou par superposition des animaux.
- Coller ensuite les images.

#### Répétition  $\acute{E}$ numération Superposition

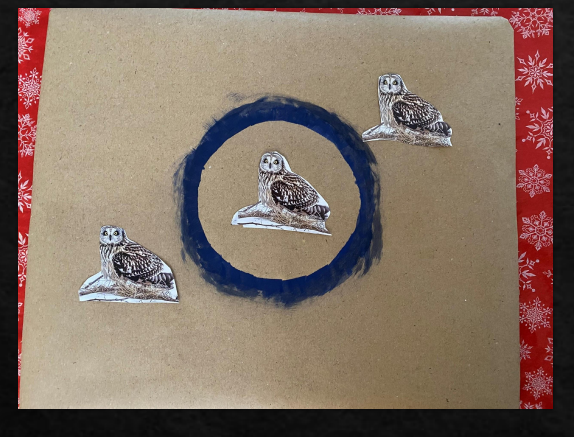

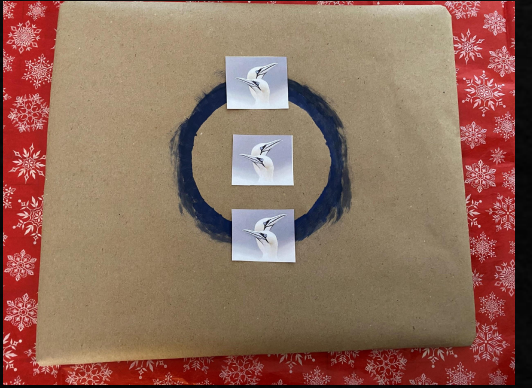

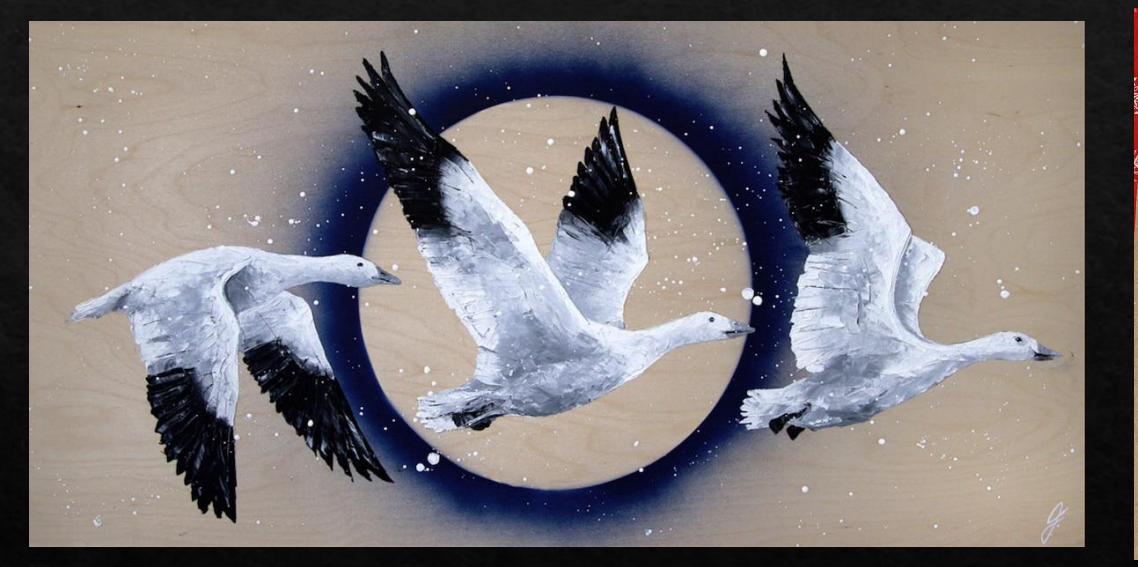

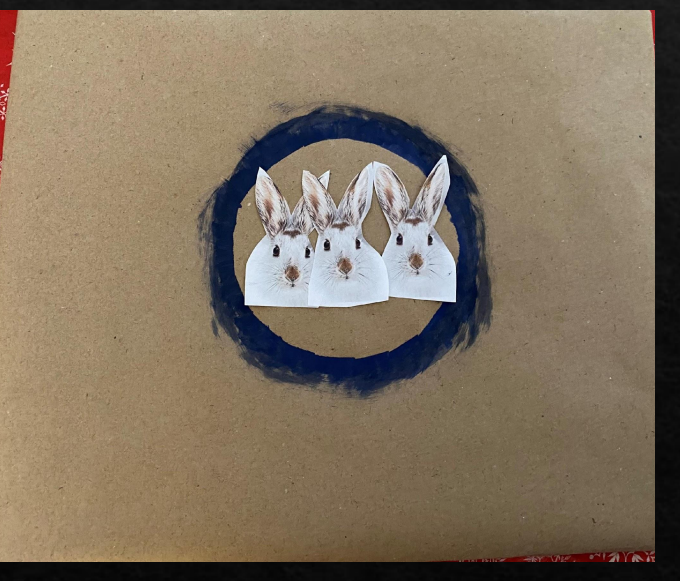

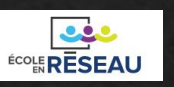

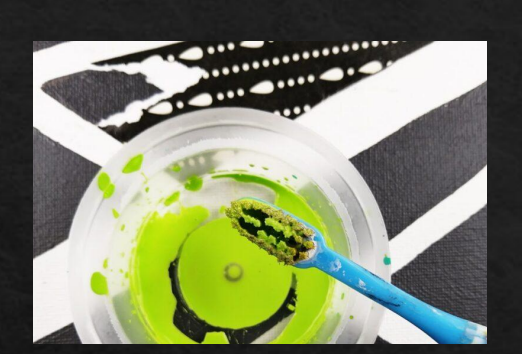

# Techniques pour faire des éclaboussures

- 1.**Utilisez une brosse à dents** : plongez une brosse à dents dans de la peinture légèrement diluée avec de l'eau. Ensuite, pointez la tête de la brosse vers votre toile. Avec votre doigt, tirez sur les poils de la brosse à dents puis relâchez-les, afin de créer une fine brume de peinture. En général, plus vite vous agitez les poils, plus vous produisez d'éclaboussures.
- **Agitez les poils du pinceau** : cette technique est similaire à celle de la brosse à dents, mais elle utilise un pinceau ordinaire. Il suffit de passer le doigt sur le bout du pinceau, à proximité de la toile, pour obtenir de petites et délicates éclaboussures.
- 2.**Utilisez deux pinceaux** : une façon un peu plus propre de faire des éclaboussures de peinture consiste à taper votre pinceau recouvert de peinture avec un bâton ou un autre pinceau pour projeter votre peinture. En tapant les pinceaux l'un contre l'autre près de la surface, vous pouvez obtenir de plus gros points de peinture, tandis qu'en le faisant à distance, vous obtiendrez de plus petites éclaboussures.

Source: https://www.skillshare.com/fr/blog/lart

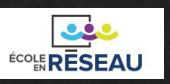

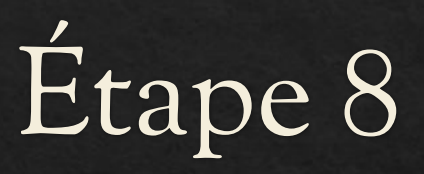

En utilisant les pinceaux ou la brosse à dents, utiliser la peinture acrylique blanche diluée avec un peu d'eau pour créer des flocons de neige. L'élève peut ajouter quelques détails pour personnaliser son projet.

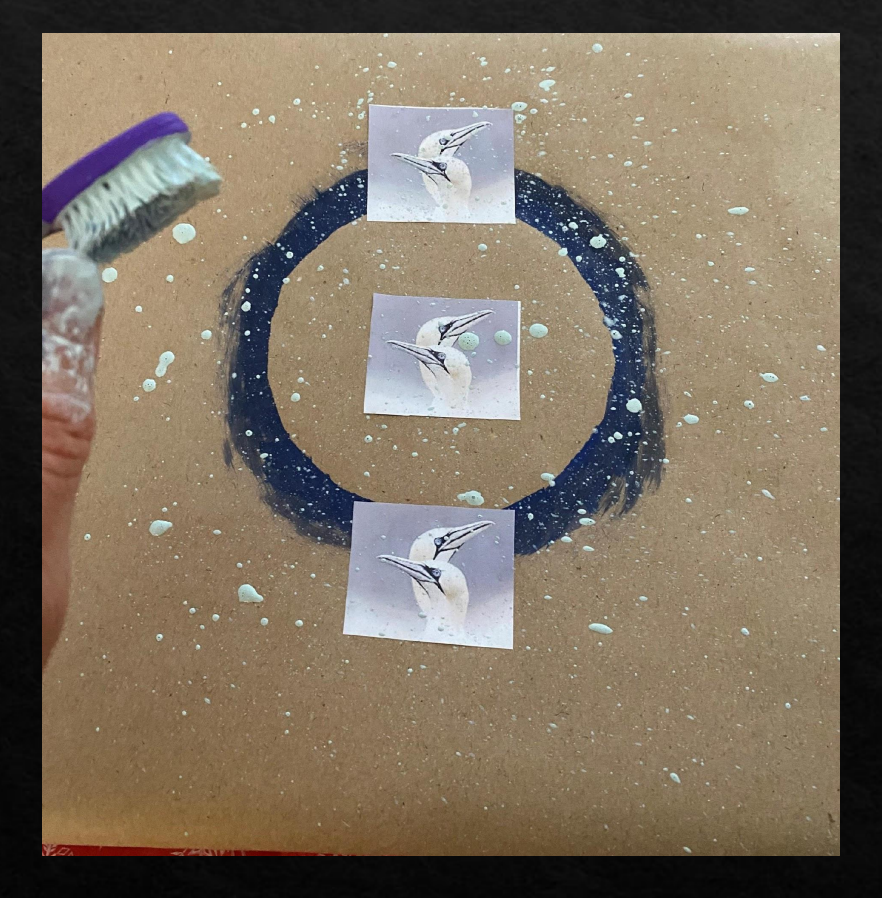

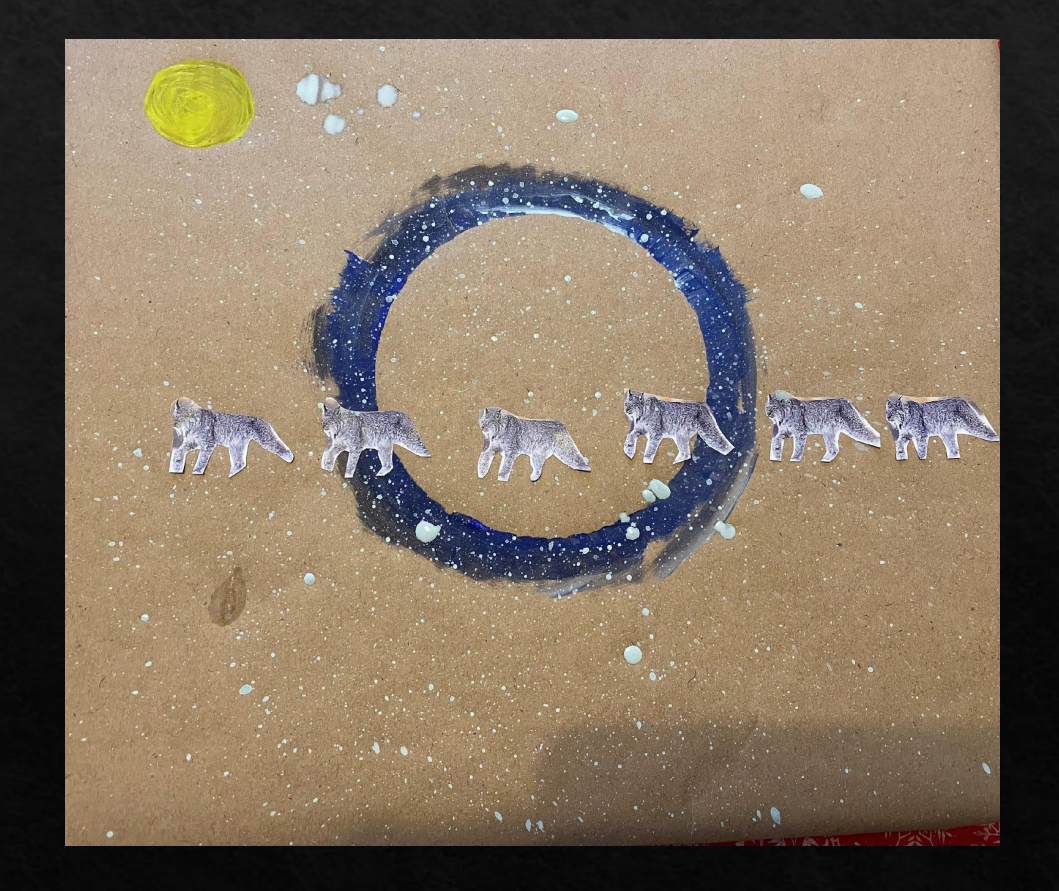

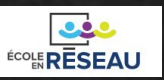

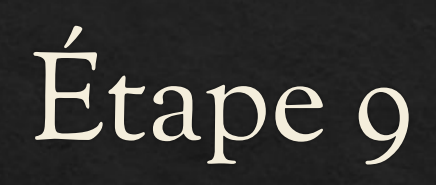

Cette étape est facultative. Lorsque la peinture est sèche, appliquez de la colle blanche liquide ou du Mod Podge à l'aide d'un pinceau afin de donner un aspect lustré à l'œuvre. Vous pouvez également fixer une corde transversale à l'arrière de l'œuvre afin de pouvoir l'accrocher pour l'exposer

N'hésitez pas à partager vos réalisations sur ce **[Padlet](https://padlet.com/padeer/21jgbnn9mjwynzb9)**

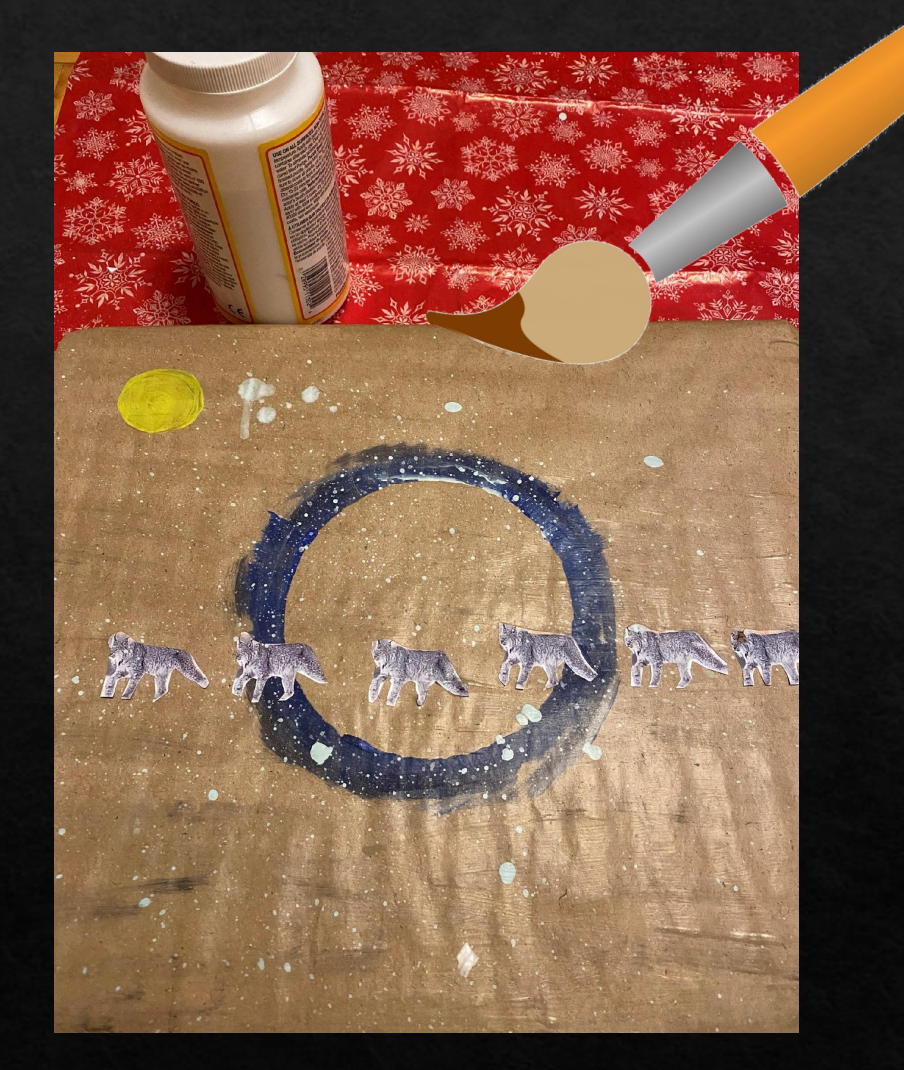

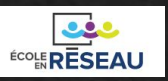

# Bon projet!

Document réalisé par Pascale Tremblay en collaboration avec Caroline Boudreau pour la séquence vidéo du projet.